### МИНИСТЕРСТВО НАУКИ И ВЫСШЕГО ОБРАЗОВАНИЯ РОССИЙСКОЙ ФЕДЕРАЦИИ филиал Федерального государственного бюджетного образовательного учреждения высшего образования «Уфимский университет науки и технологий» в г. Кумертау

Отделение дополнительного профессионального образования

УТВЕРЖДАЮ Директор филиала УУНиТ в г. Кумертау А.Р. Фахруллина 20 г.

# ДОПОЛНИТЕЛЬНАЯ ОБЩЕОБРАЗОВАТЕЛЬНАЯ (ОБЩЕРАЗВИВАЮЩАЯ) ПРОГРАММА «КОМПЬЮТЕРНАЯ ГРАМОТНОСТЬ»

Трудоемкость программы - 24 часа Форма обучения - очно-заочная

Программа рассмотрена на заседании ученого совета филиала УУНиТ в г. Кумертау комиссией по учебной деятельности, протокол № 1 от 01.12.2022 г.

Председатель комиссии по учебной деятельности

 $\sum$  A.B. EpoфeeB

Кумертау, 2022

### **СОДЕРЖАНИЕ**

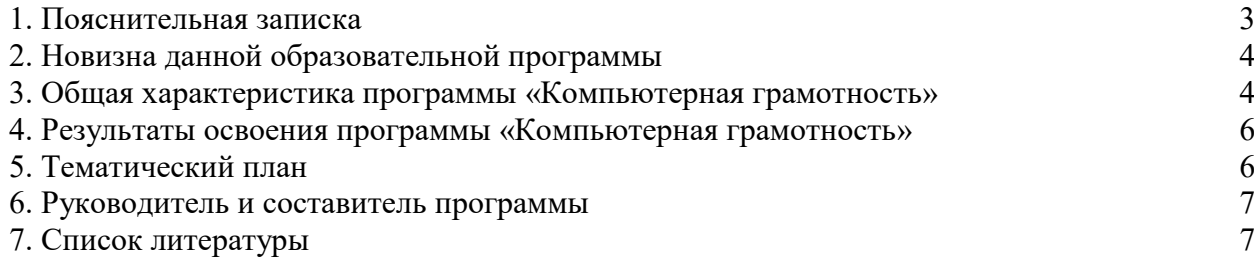

#### **1. Пояснительная записка**

<span id="page-2-0"></span>На сегодняшний день компьютер становится неотъемлемой частью жизни не только отдельно взятого человека, а также предприятия, учреждения и государства в целом. Поэтому, умение и обучение компьютерной грамотности является обязательным для любого человека, т.к. элементарные знания компьютера необходимы, как умение писать и читать.

Подготовка слушателей к практической деятельности, труду, продолжению образования. Реализация этой задачи связана с ведущей ролью обучения информатике в формировании компьютерной грамотности и информационной культуры, для навыков использования информационно-коммуникационные технологии, важнейших компонентов подготовки к практической деятельности, жизни в информационном обществе.

Компьютерная грамотность необходима в различных областях, например, промышленность; медицина; архитектура и дизайн; компьютерные игры и кинематограф; реклама и маркетинг и т.д.

В результате изучения курса слушатели смогут приобрести знания, умения и навыки в следующих областях:

– принципы работы компьютера, основы работы с операционными системами;

– применение текстового процессора для обработки текстовых документов;

– применение электронных таблиц для обработки данных;

– создание презентаций;

– работа с Интернетом и телекоммуникациями.

*Методический подход* к изучению данного курса предполагает целенаправленное самостоятельное и совместное обучение в группе, направляемое и контролируемое преподавателями.

Оптимальной для данного учебного курса является очно-заочная форма организации учебного процесса.

Очно-заочное обучение требует непосредственного присутствия слушателей на занятии и является наиболее распространенной формой организации занятий с использованием традиционных методов подачи материала – лекций и практических занятий.

В рамках обучения предусматривается использование ИКТ и других технических средств.

Количество слушателей очно-заочная формы обучения не должно превышать 12-15 человек на одном занятии.

Каждый слушатель курса должен иметь доступ к компьютеру в течение всего времени обучения (включая выполнение домашних заданий).

Для демонстрации материала на лекционных занятиях необходим мультимедийный проектор.

Программа «Компьютерная грамотность» рассчитана на 24 учебных (лекционных, практических) часа и предназначена для обучающихся, имеющих среднее (полное) общее образование.

**Целью** является подготовка слушателей к эффективному использованию современных информационных технологий для решения содержательных, научнометодических и организационных задач в рамках профессиональной деятельности. Программа является развитием у обучающихся личностных качеств, представления о профессиональной деятельности пользователя ЭВМ в соответствии с требованиями ФГОС СПО. При этом формулировка целей общеобразовательной (общеразвивающей) программы, как в области воспитания, так и в области обучения, дается с учетом характеристики групп обучающихся, а также потребностей рынка труда.

Настоящая программа направлена на решение следующих **задач**:

– сформировать основные понятия об инструментах работы на компьютере и овладеть средствами графического экранного интерфейса.

– сформировать навыки работы с файлами и папками;

– овладеть основными средствами создания и редактирования в среде текстового редактора;

– овладеть основными средствами создания и редактирования в среде табличного редактора;

– овладеть основными средствами создания и редактирования в среде графического редактора;

– сформировать представление о глобальной информационной сети Интернет и пользовательские умения работы с программами-браузерами для работы с сайтами, программами для поиска необходимой информации;

В процессе обучения слушатели должны освоить работу на персональном компьютере, получить навыки работы с текстовым редактором, электронными таблицами, программой подготовки презентаций, компьютерными сетями и Интернетом.

По окончании программы ученик приобретает следующие знания и умения:

– основные средства работы с компьютером, с файлами и папками;

- основные принципы работы в среде текстового редактора;
- основные принципы работы с электронными таблицами;
- основные принципы работы в Интернете;
- основные поисковые Интернет-системы;
- пользоваться графическим интерфейсом;
- работать с файлами и папками;
- создавать и оформлять документы в текстовом редакторе;

– работать с сайтами, искать и находить информацию в Интернете;

– общаться с помощью средств сетевых коммуникаций взаимодействия и социальных сервисов, в том числе мобильных, использовать электронную почту, писать, отправлять и получать электронные письма.

#### **2. Новизна данной образовательной программы**

<span id="page-3-0"></span>Новизна заключается в синтезе технических навыков и эстетических знаний, развитии творческих способностей, расширении их кругозора. Педагогическая целесообразность программы заключается в том, что позволяет слушателям научиться профессиональным практическим приёмам работы на компьютере, получить пользовательские навыки использования персональных компьютеров для подготовки и печати документов, создания презентаций, обработки цифровых изображений и т.д.

Программа:

– обеспечивает знакомство с основными практическими навыками работы с пакетом прикладных программ;

– охватывает вопросы практического использования полученных знаний при решении возникающих задач;

– допускает возможность варьирования в зависимости от уровня подготовки и интеллектуального уровня слушателей (как группового, так и индивидуального).

Практическая значимость программы заключается в том, что она способствует более успешному овладению знаниями и умениями по направлению «Компьютерная грамотность» через развитие самостоятельности обучающихся и оптимизацию средств и методов обучения.

#### <span id="page-3-1"></span>**3. Общая характеристика программы «Компьютерная грамотность» 3.1 Основные разделы программы**

#### *Введение*

Знакомство с компьютерной техникой. Инструменты работы на компьютере и средства графического экранного интерфейса. Состав персонального компьютера. Операционная система и графический экранный интерфейс.

Выполнение практического задания, включающего весь изученный материал.

#### *Текстовый редактор MS Word. Работа с документами.*

*Теоретические знания*: Текстовый редактор MS Word: назначение и основные функции. Способы «перемещения» по большому текстовому документу. Правила набора текста. Работа с блоками (выделение, копирование, перемещение, удаление). Форматирование абзацев. Создание таблиц, списков и их оформление. Вставка объектов в документ с помощью буфера обмена.

*Практическая работа*: Работа с текстовым редактором. Приемы форматирования текстов. Шрифты, стандартная панель. Абзац, стили. Колонки.

#### *Табличный редактор MS Excel*

*Теоретические знания*: Электронные таблицы Excel: назначение и основные функции. Правила заполнения документа. Использование формул. Построение диаграмм (графики, круговые диаграммы, гистограммы).

*Практическая работа:* Основные операции, допускаемые электронными таблицами. Построение диаграмм (графики, круговые диаграммы, гистограммы).

#### *Технология создания презентаций Power Point*

*Теоретические знания*: Технология работы с программой Power Point. Анимация на объекты и слайды. Создание кнопок. Гиперссылки.

*Практическая работа:* Приёмы создания слайда. Гиперссылки.

#### *Графический редактор Paint*

*Теоретические знания*: Знакомство с графическими редакторами. Назначение и возможности редакторов. Панель инструментов. Палитра цветов. Инструменты свободного рисования объектов. Графические примитивы. Инструмент «Заливка». Создание рисунка. Сохранение рисунка.

*Практическая работа*: Выполнение графических заданий с помощью инструментов Заливка, Ластик, Карандаш, Кисть, Лупа, Шлейф, Прямая линия, Кривая линия, Прямоугольник, Круг, Эллипс. Рисование стандартных фигур. Создание и сохранение рисунка. Создание поздравительных открыток «С Новым годом!», «8 марта» и разработка визиток.

#### *Знакомство с Internet*

*Теоретические знания:* Глобальная компьютерная сеть Internet: история развития, функции, ресурсы, возможности. Роль Internet в жизни современного человека. Основные службы в Internet. Типы поисковых служб. Работа с поисковыми службами. Приёмы эффективного поиска информации. Поиск информации на определённую тему. Копирование и сохранение найденной информации.

*Практическая работа:* Работа по поиску определённой информации в Internet. Копирование и сохранение найденной информации.

#### **3.2 Формы организации учебных занятий**

Основной тип занятий - комбинированный, сочетающий в себе элементы теории и практики.

Каждая тема программы сопровождается методическими указаниями. Закрепление знаний проводится с помощью практики отработки умений самостоятельно решать поставленные задачи, соответствующих минимальному уровню планируемых результатов

обучения.

Основные задания являются обязательными для выполнения всеми обучающимися.

Выполнение практических заданий способствует активизации учебно-познавательной деятельности и ведет к закреплению знаний, а также служит индикатором успешности образовательного процесса.

#### *Методы организации учебного процесса*

При организации занятий по программе «Компьютерная грамотность» для достижения поставленных целей и решения поставленных задач используются формы проведения занятий с активными методами обучения:

- занятие в форме демонстрации;
- занятие с использованием информационно-коммуникационных технологий;
- занятие с использованием межпредметных связей;
- занятие в форме частично регламентированного упражнения.

#### *Формы и методы контроля:*

- устный опрос;
- практические работы;
- участие в проектной деятельности.

#### *Общая характеристика учебного процесса:*

- при изучении программы используются практические работы;
- программа не предусматривает сдачу итогового экзамена.

#### <span id="page-5-0"></span>**4. Результаты освоения программы «Компьютерная грамотность»**

- В результате освоения данной программы обучающийся *должен знать*:
- назначение текстового редактора;
- назначение панелей инструментов;
- правила ввода и форматирования текста;
- приёмы вставки таблиц и графических объектов.
- приёмы решения простых вычислительных задач;
- приёмы построения графиков и диаграмм.
- назначение презентаций;
- приёмы создания простых презентаций.

*Должен уметь:*

- вводить и форматировать простой текст;
- вставлять в текст таблицы и графические объекты;
- создавать простые электронные таблицы с формулами;
- строить диаграммы и графики;
- выполнять операции поиска нужной информации;
- –создавать простые презентации в Power Point;
- делать переходы между слайдами;
- применять анимационные эффекты.

#### <span id="page-5-1"></span>**5. Тематический план**

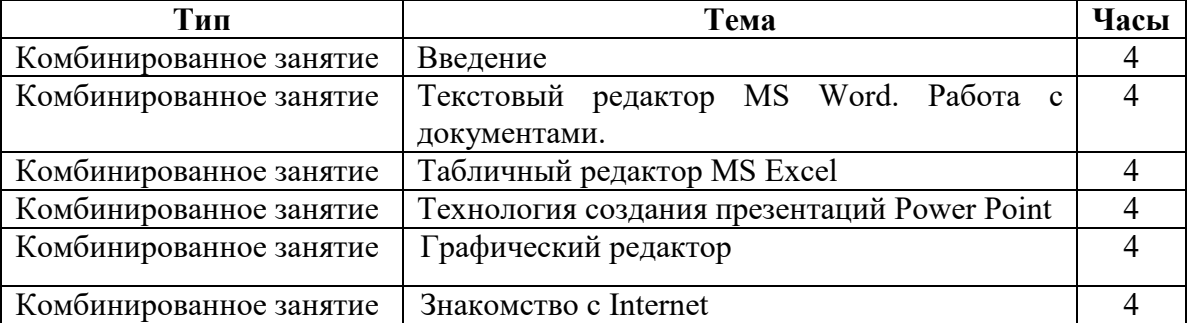

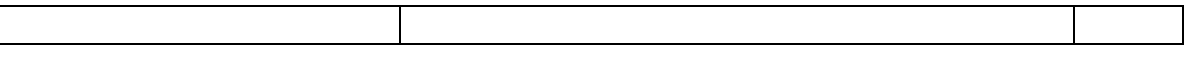

## <span id="page-6-0"></span>**6. Руководитель и составитель программы**

Руководитель программы: ст. преподаватель \_\_\_\_\_\_\_\_\_\_\_\_\_\_\_ Составитель программы: ст. преподаватель \_\_\_\_\_\_\_\_\_\_\_\_\_\_\_\_

### **7. Список литературы**

<span id="page-6-1"></span>1. Хрусталькова, Н.А. Основы компьютерной грамотности: учебное пособие / Н.А. Хрусталькова, Л.Г. Когельман, В.В. Мошечков. – Пенза: ПензГТУ, 2013. – 40 с.

2. Баракина, Т.В. Формирование элементов компьютерной грамотности у младших школьников: учебно-методическое пособие / Т.В. Баракина. – Омск: ОмГПУ, 2015. – 100 с.

3. Методические указания по выполнению практических работ